**IT Dept Quick Reference Guide (QRG)**

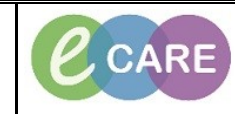

**Document No – Ref 203 Version Number – 2.0**

## **ADDING THE CONFIRMED EDD**

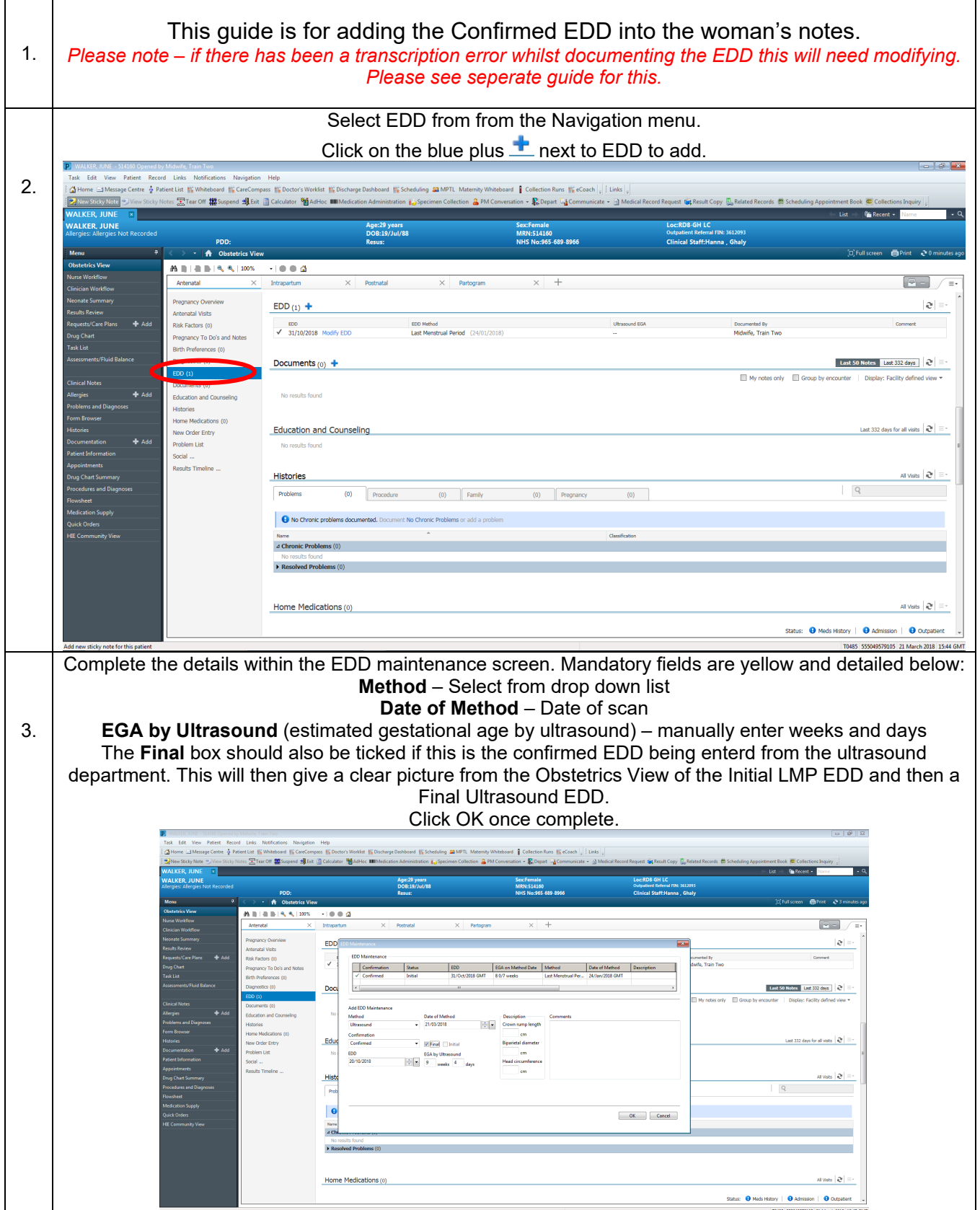

**IT Dept Quick Reference Guide (QRG)**

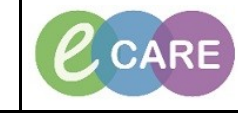

**Document No – Ref 203 Version Number – 2.0**

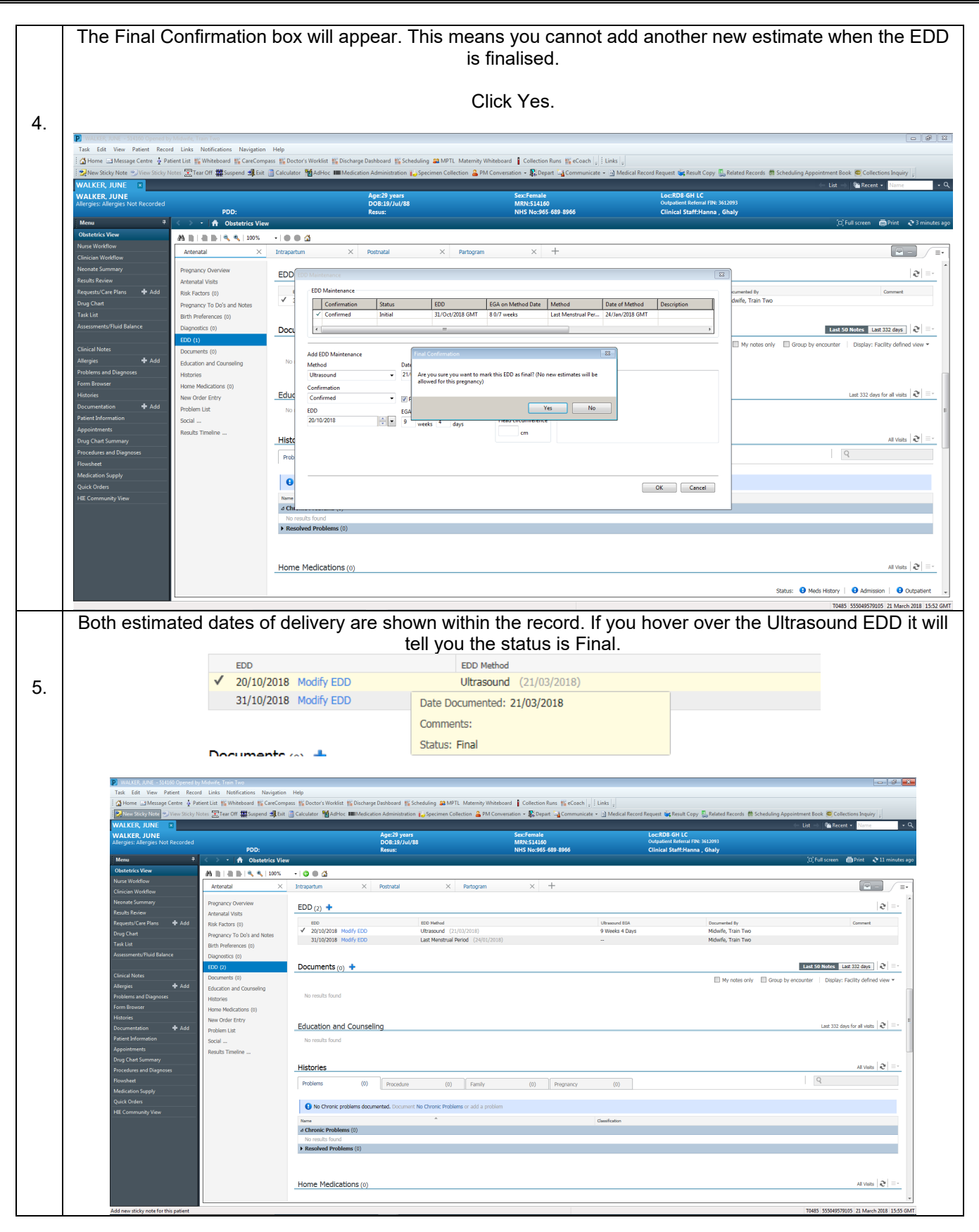